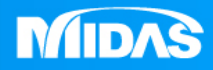

## **MIDAS** 22 ° MESHFREE

# 瞬態熱響應 EX3.建築通風散熱

Simple, but Everything.

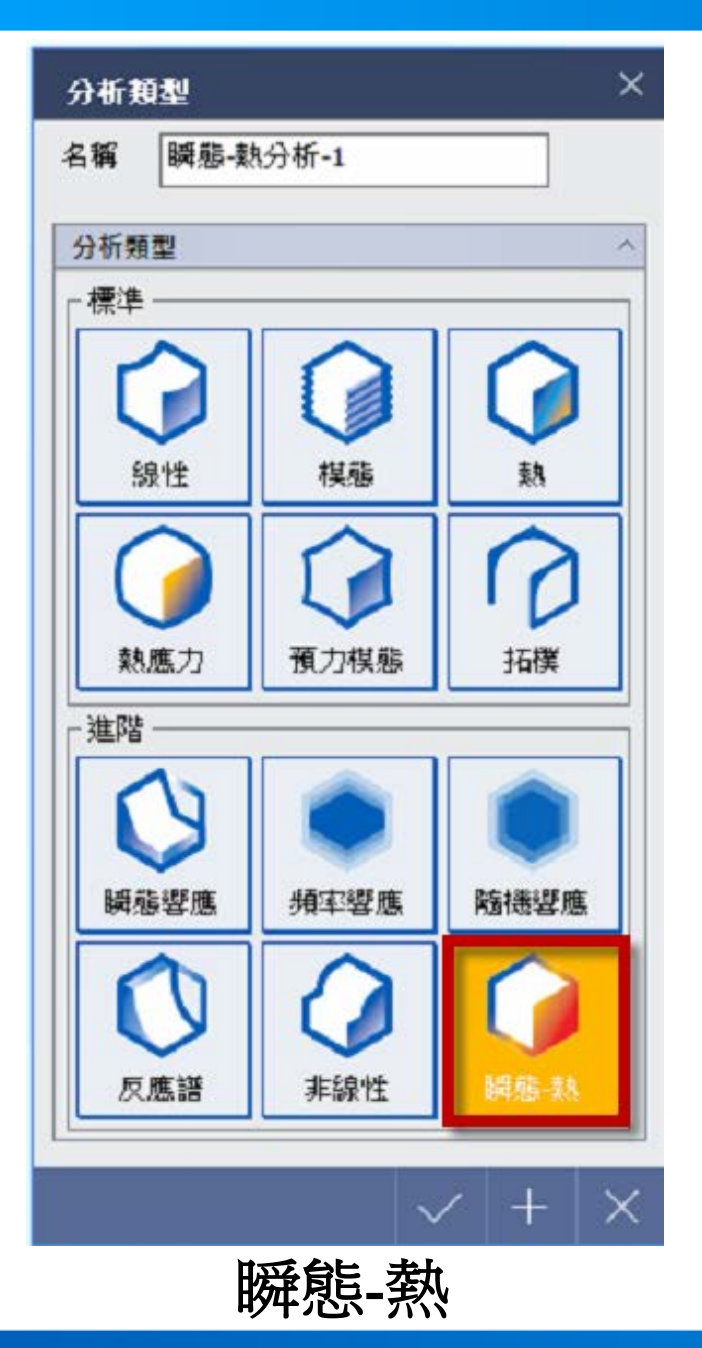

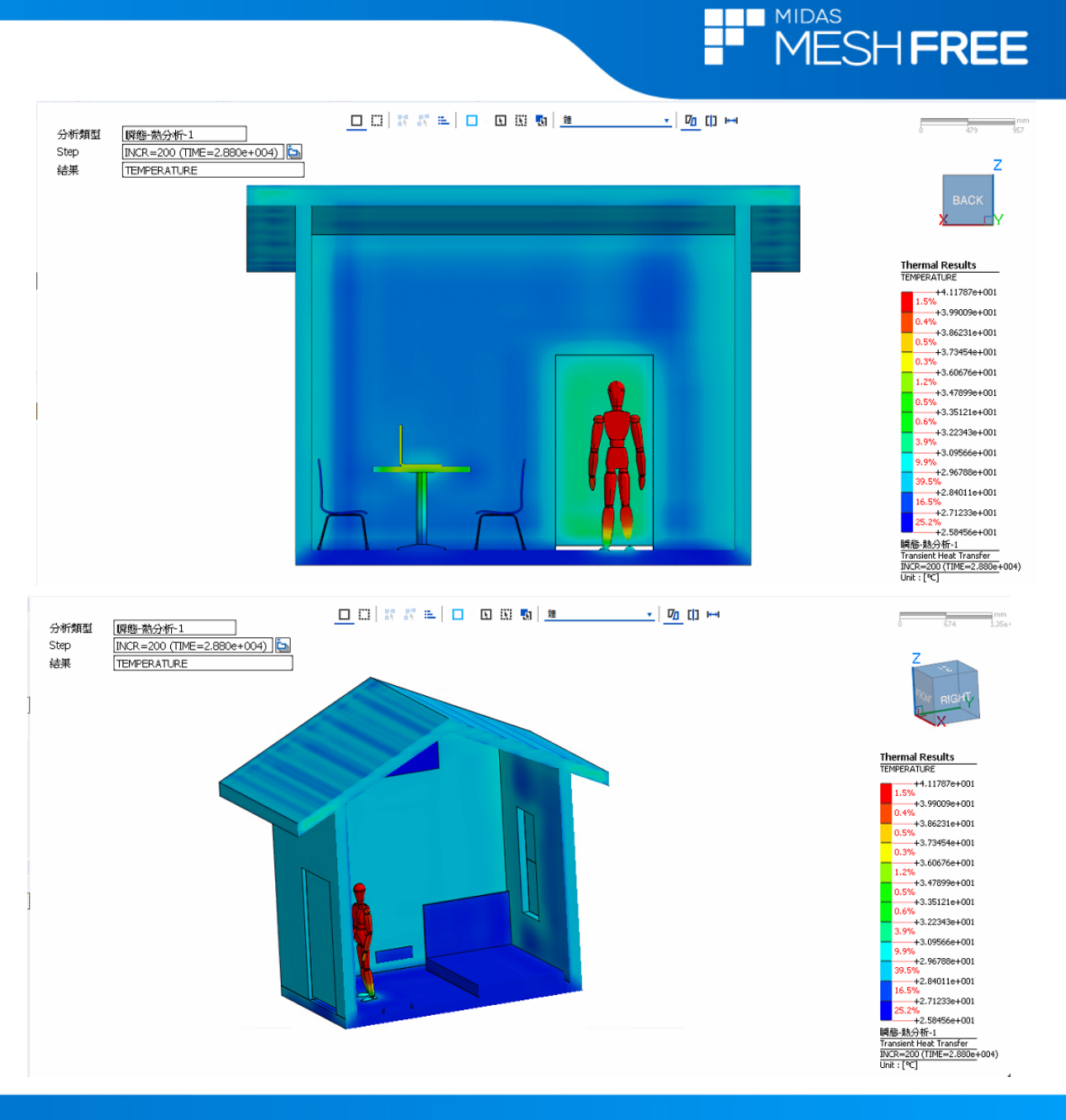

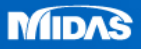

**NILL** MIDAS **MESHFREE** 

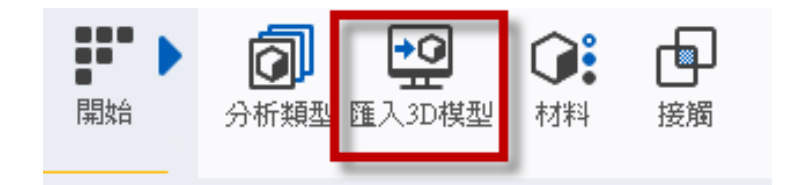

# Step1.匯入3D 模型

## **MeshFree**支援各類CAD 格式

STEP (AP203, AP214, AP242) Files (\* stp;\* step) IGES (Up to 5.3) Files (\* igs; \* iges)<br>Pro-E (16 - Creo 3.0) Files (\* pri; \* pri. \*; \* asm; \* asm. \*)<br>CA IIA V4 (CA IIA 4.1.9 - 4.2.4) Files (\* model; \* exp; \* session) Solid Works (98 - 2017) Files (\*.sldprt;\*.sldasm) Unigraphics (11 - NX11) Files (\*.prt) Inventor Part (V6 - V2017) Files (\*.ipt)<br>Inventor Assembly (V11 - V2017) Files (\*.iam) Solid Edge (V18 - ST9) Files (\*.par;\*.asm;\*.psm)

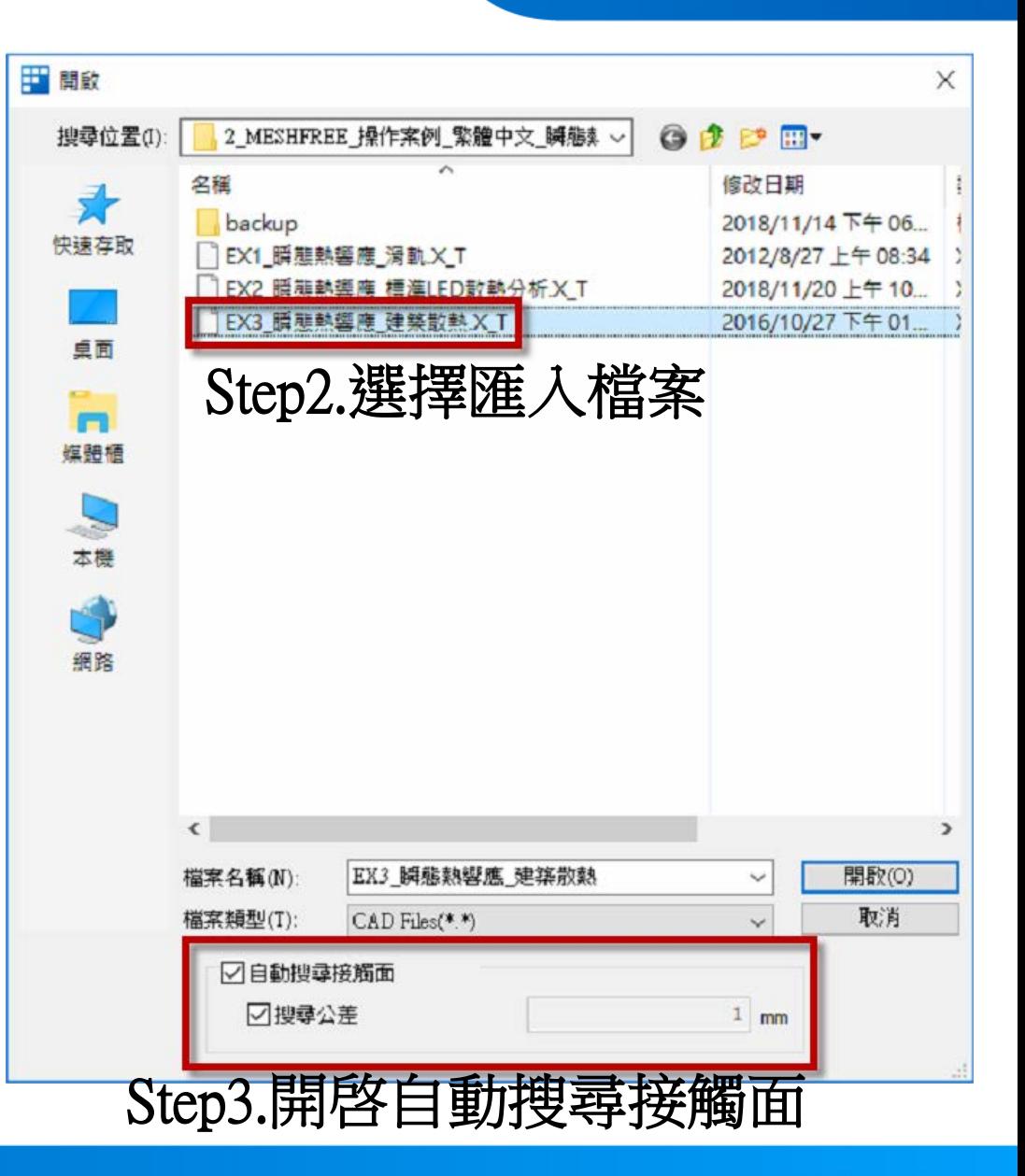

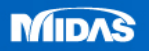

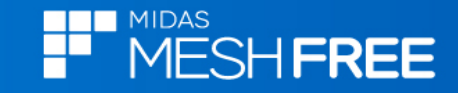

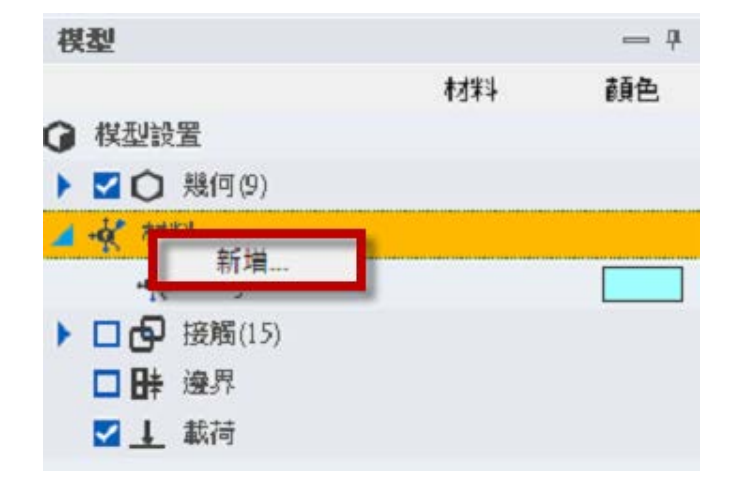

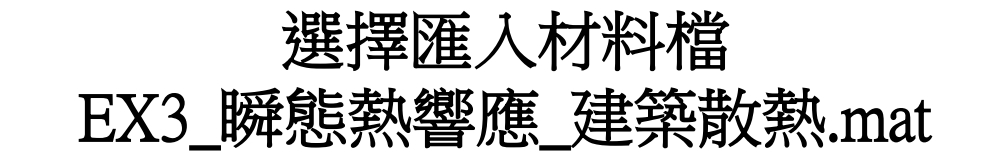

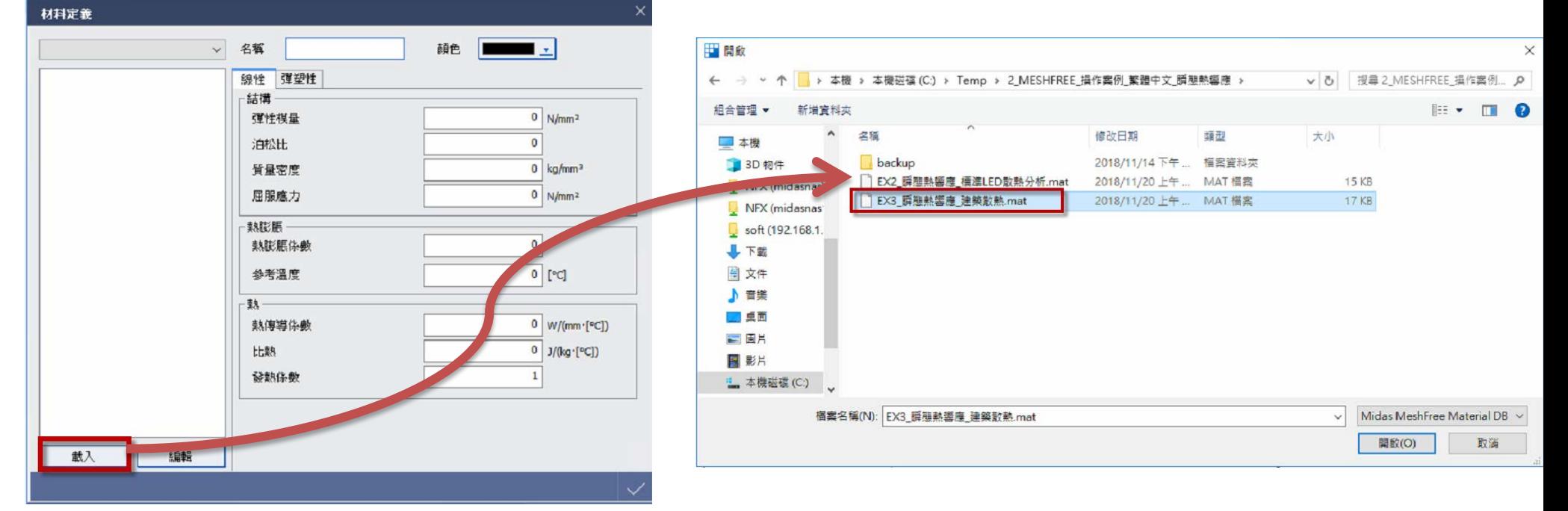

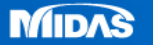

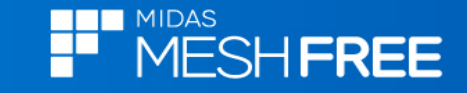

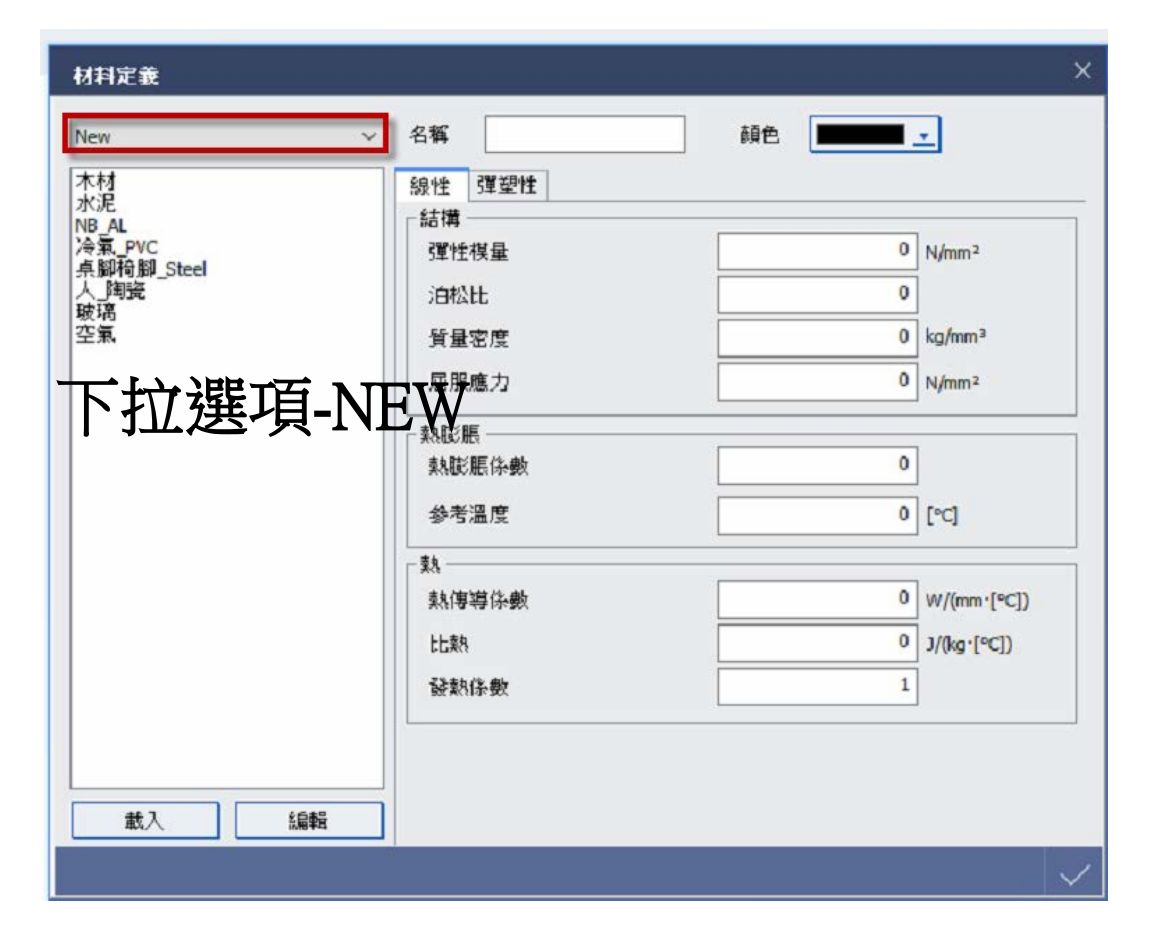

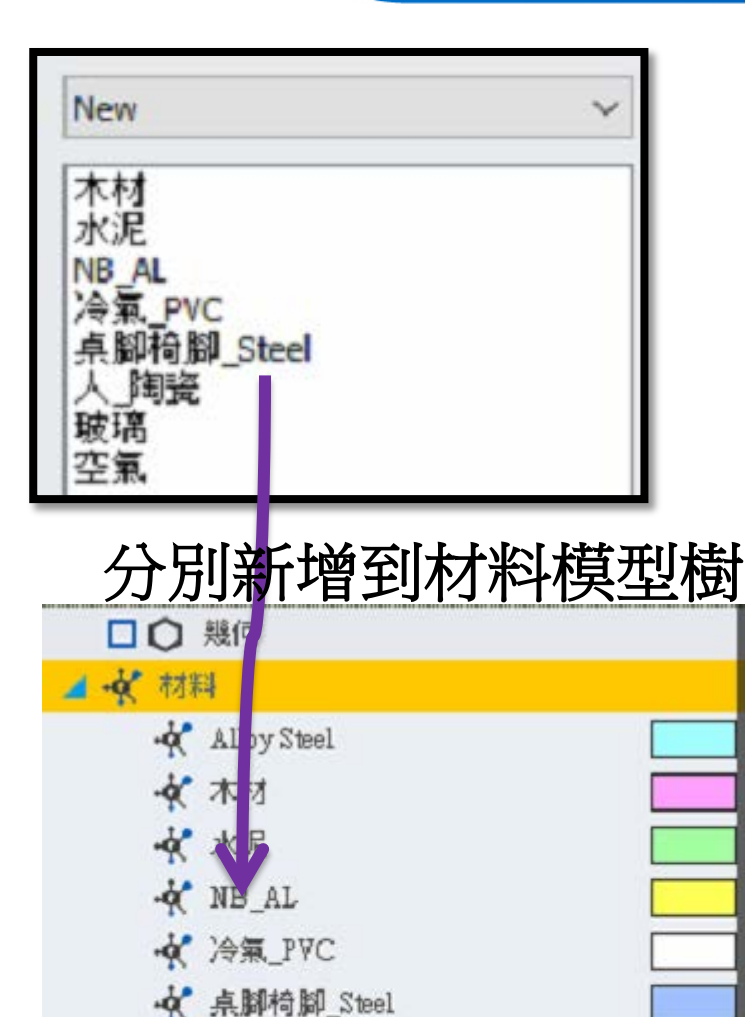

☆ 人 陶瓷

☆ 玻璃 ☆ 空氣

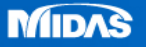

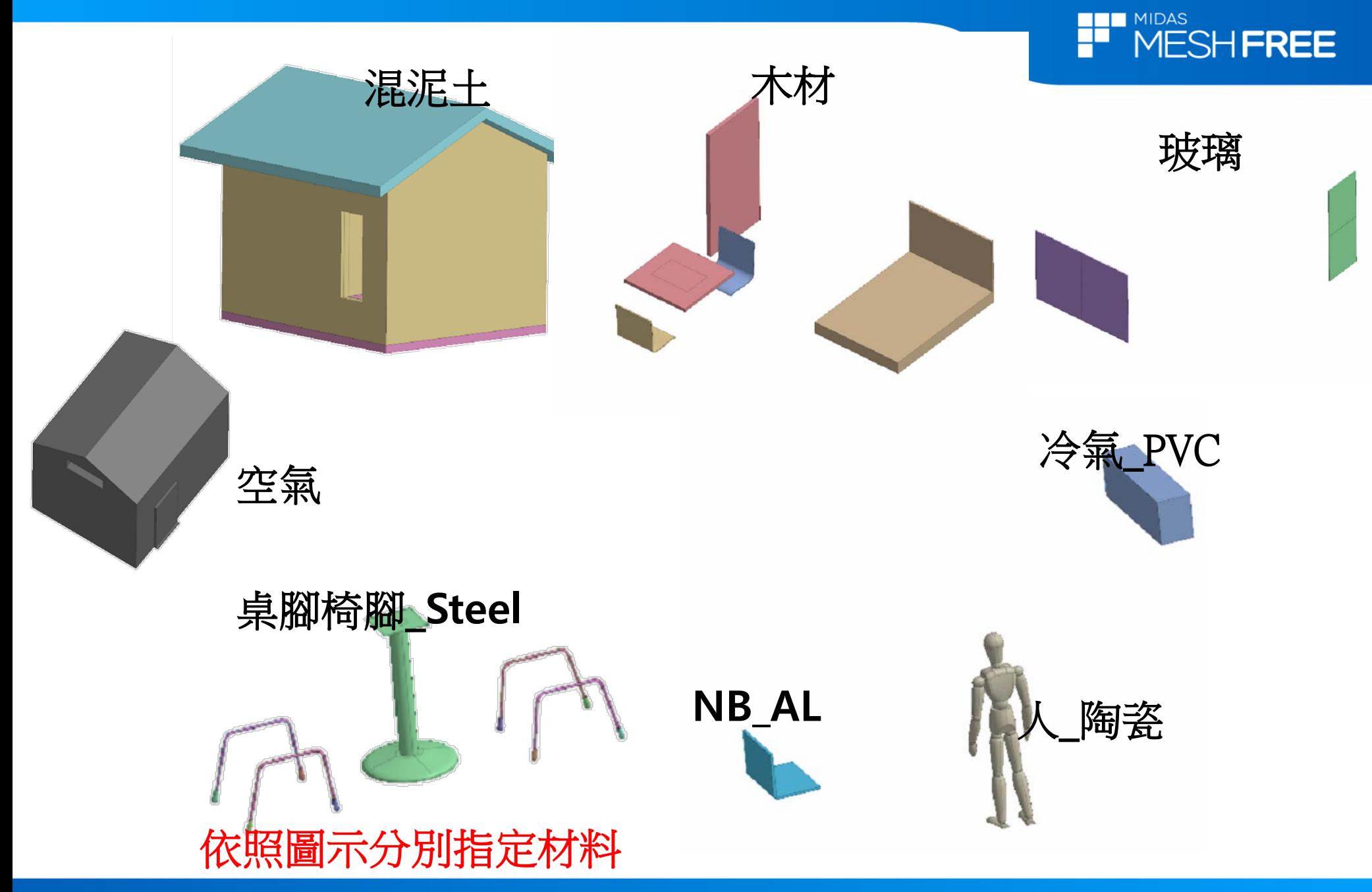

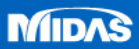

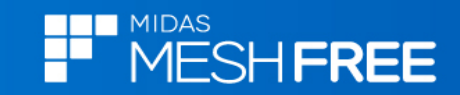

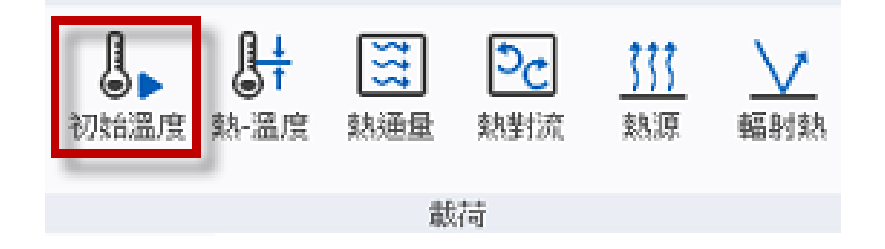

初始溫度定義標誌

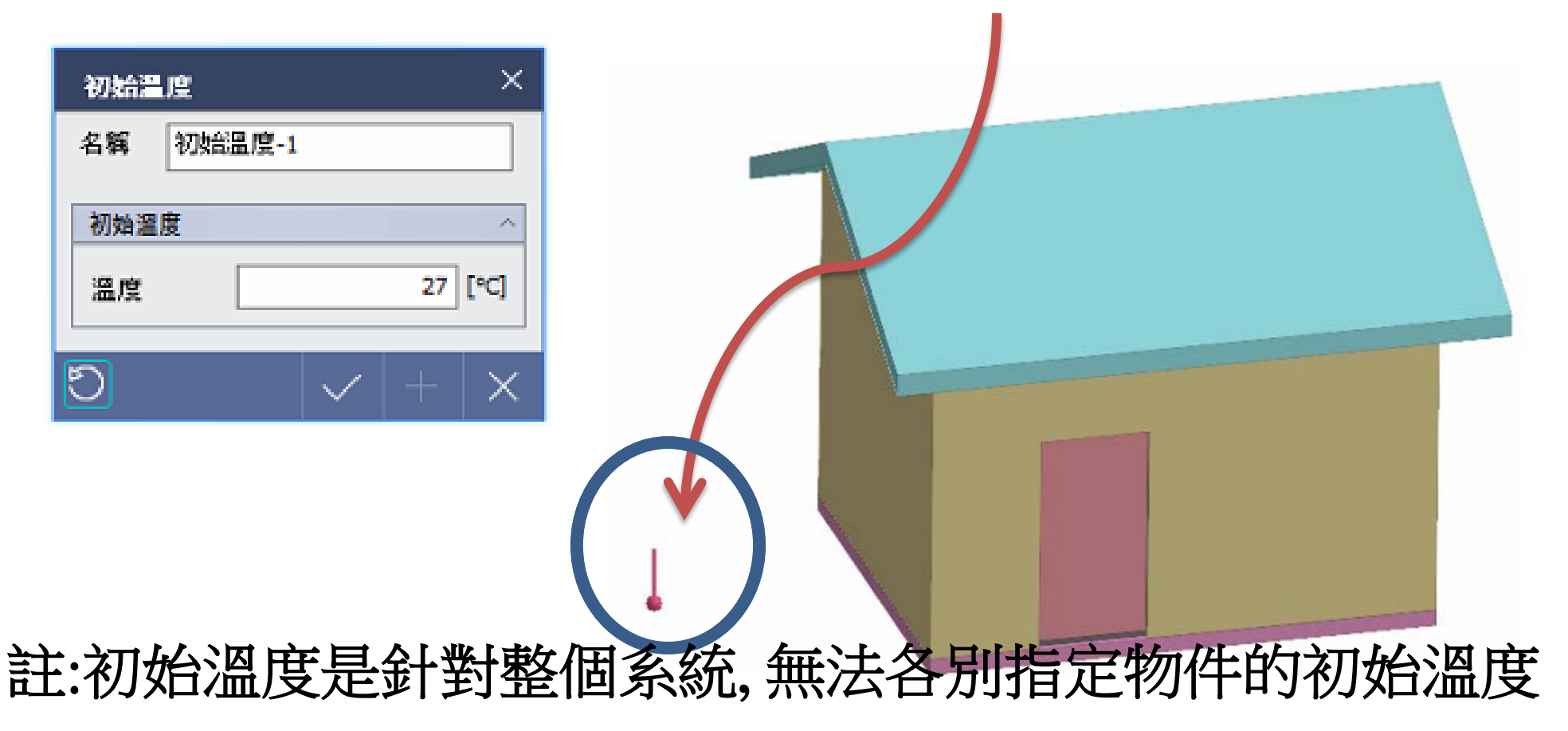

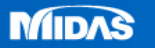

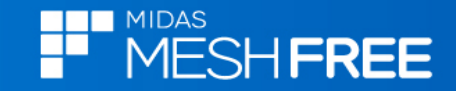

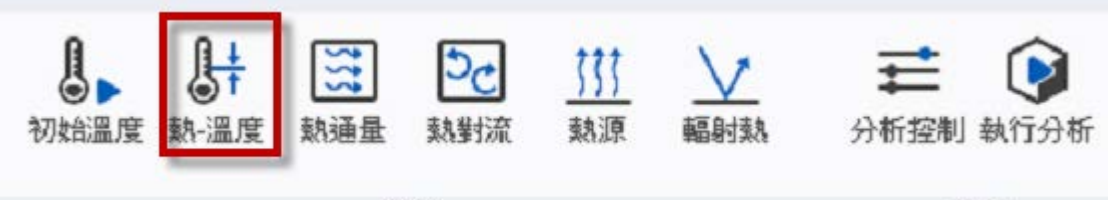

部譜

计解

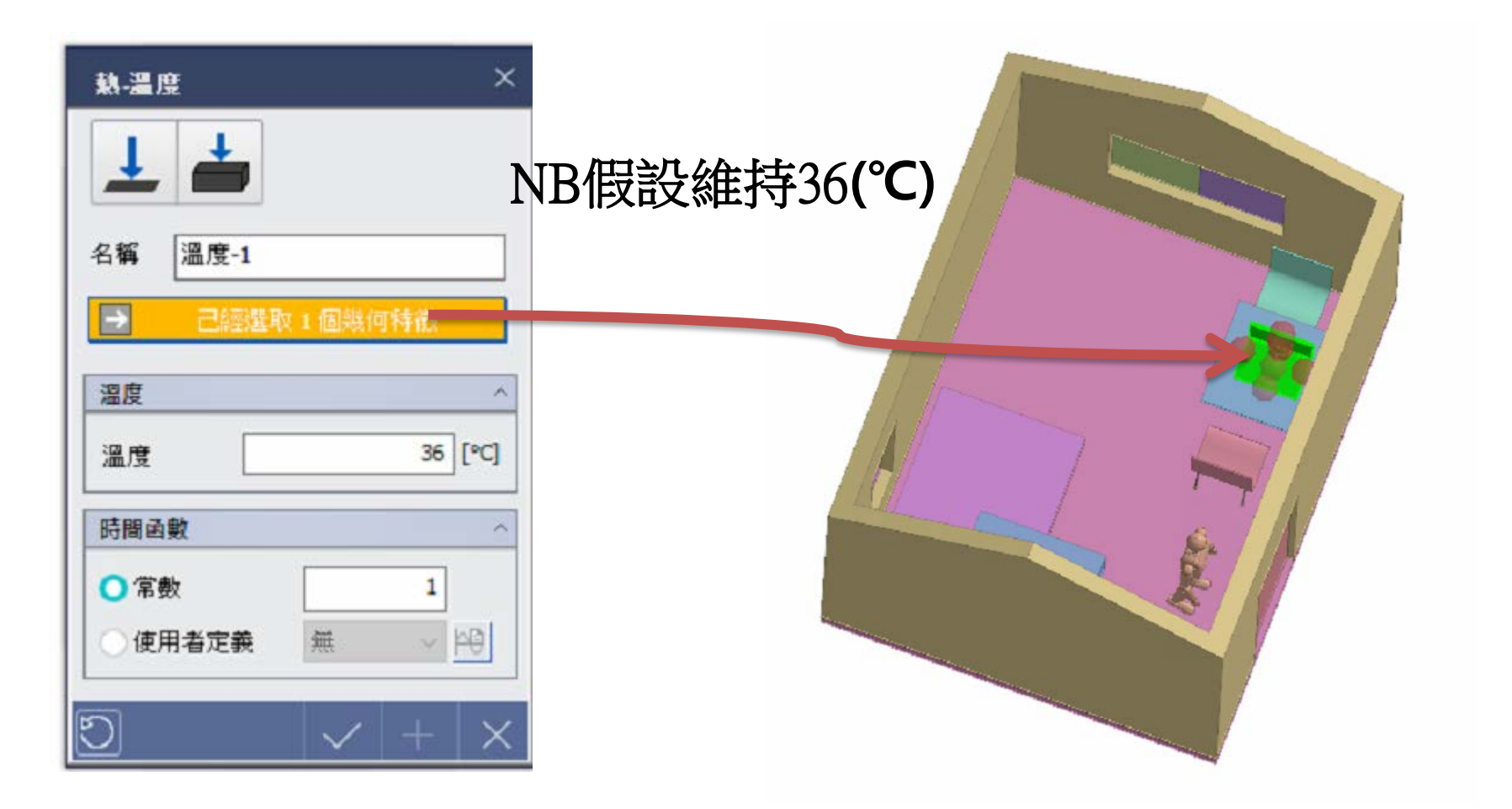

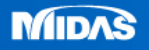

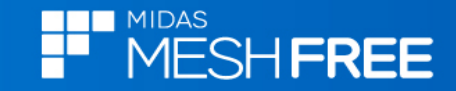

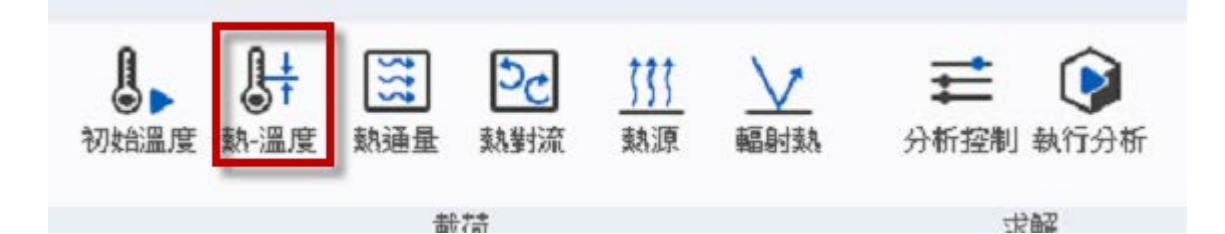

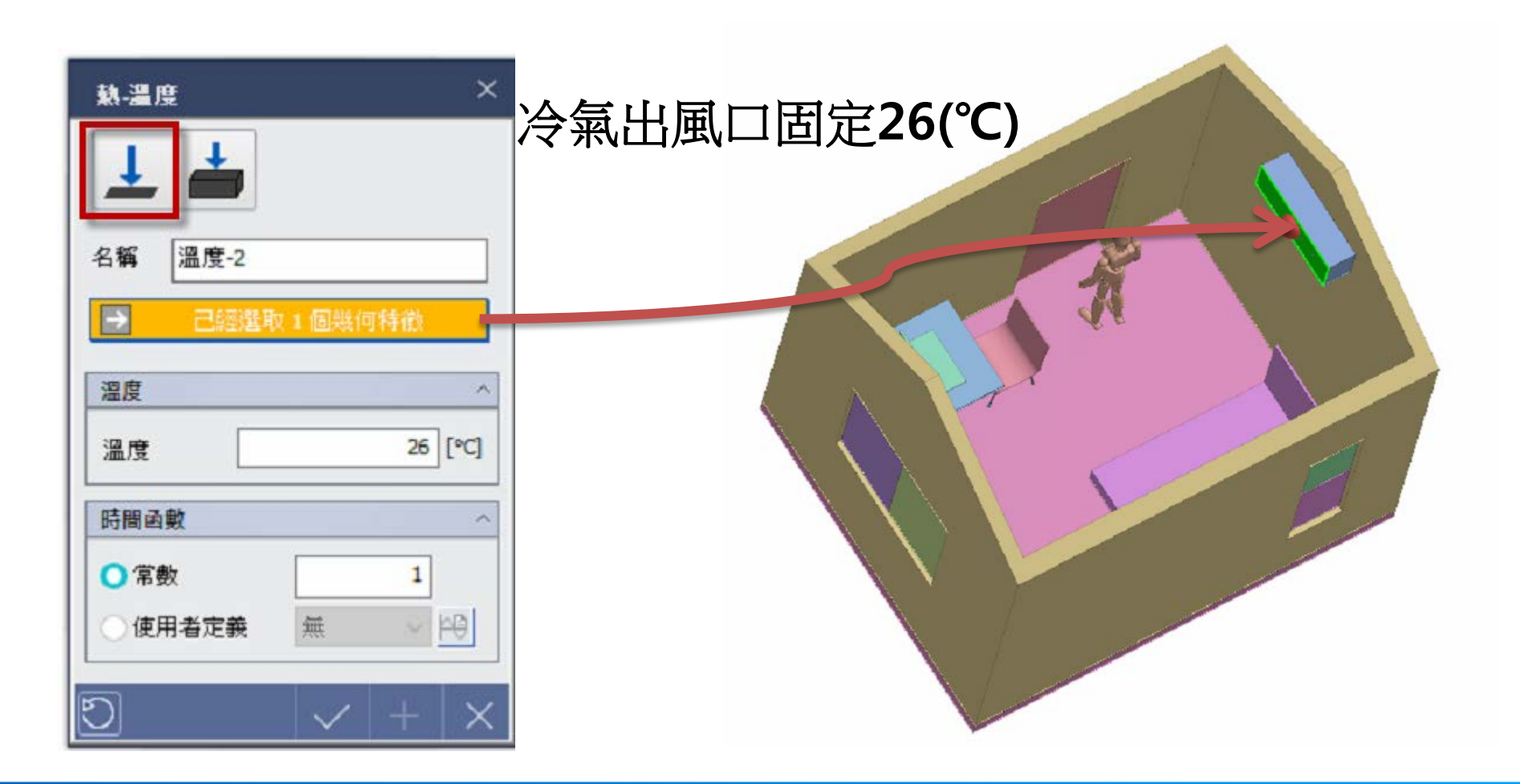

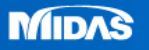

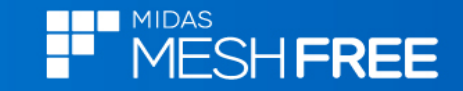

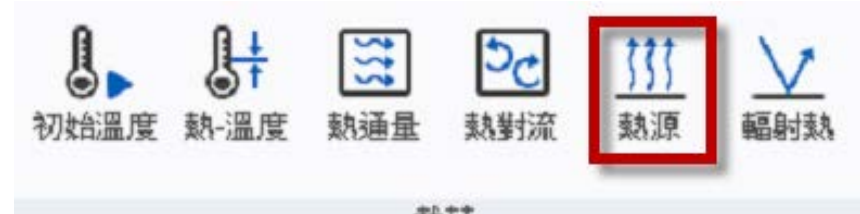

#### 載荷

### 人體單位體積熱源**1 E-6 Watt/mm3**

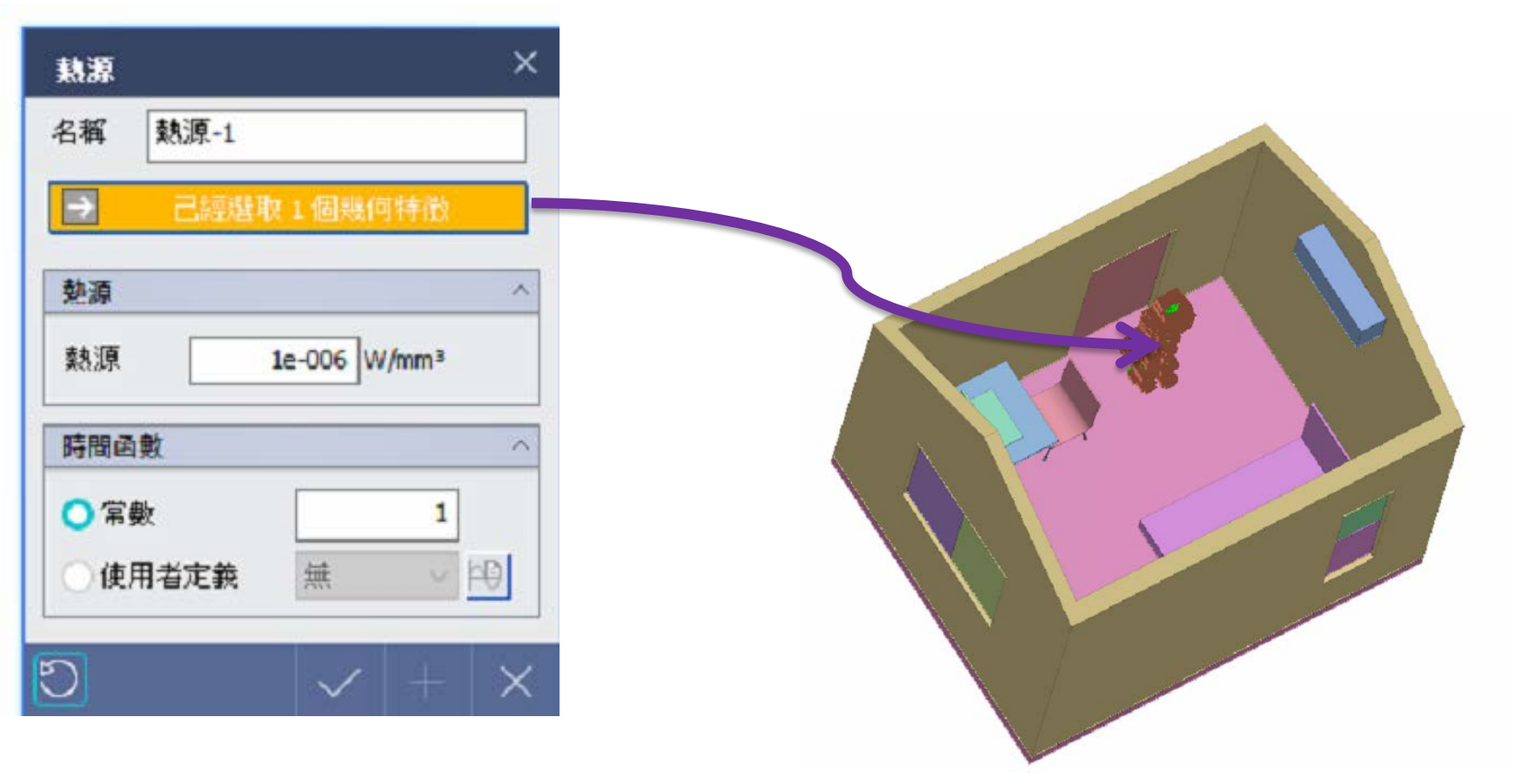

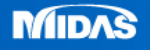

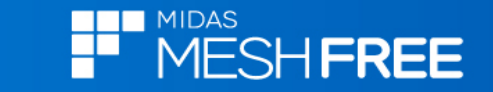

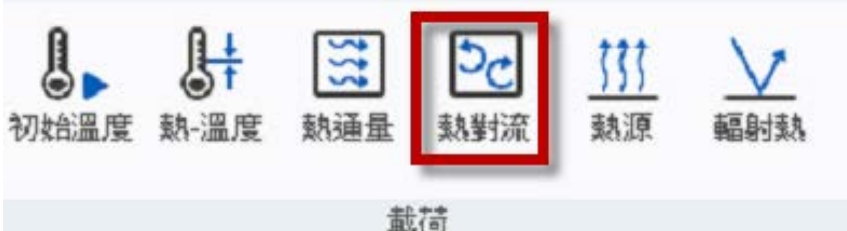

# 空氣熱對流係數: 5 ×10<sup>-5</sup> (W/mm<sup>2</sup> ℃)

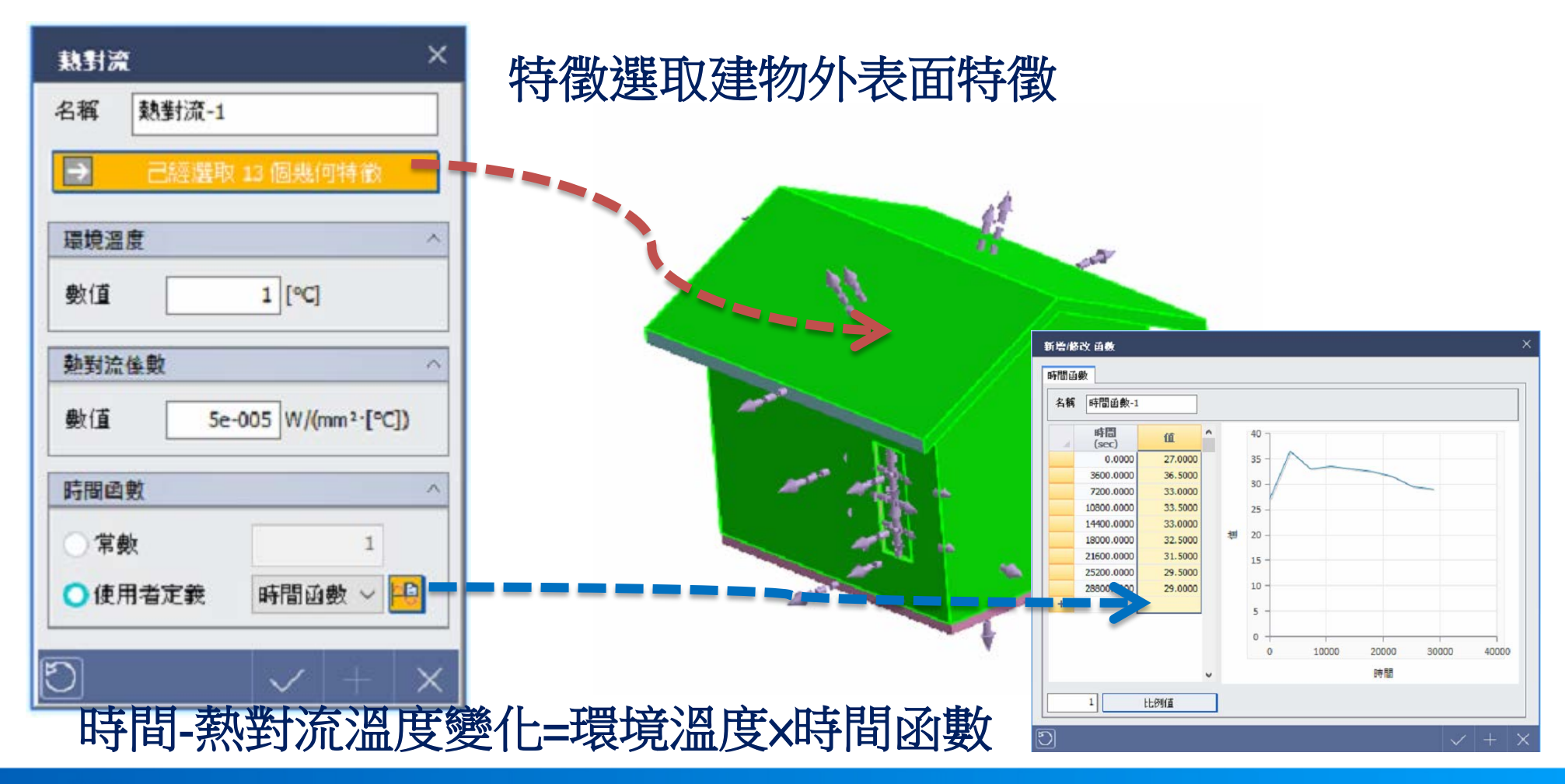

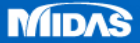

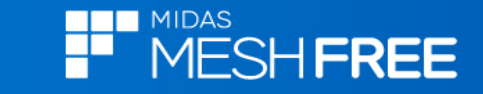

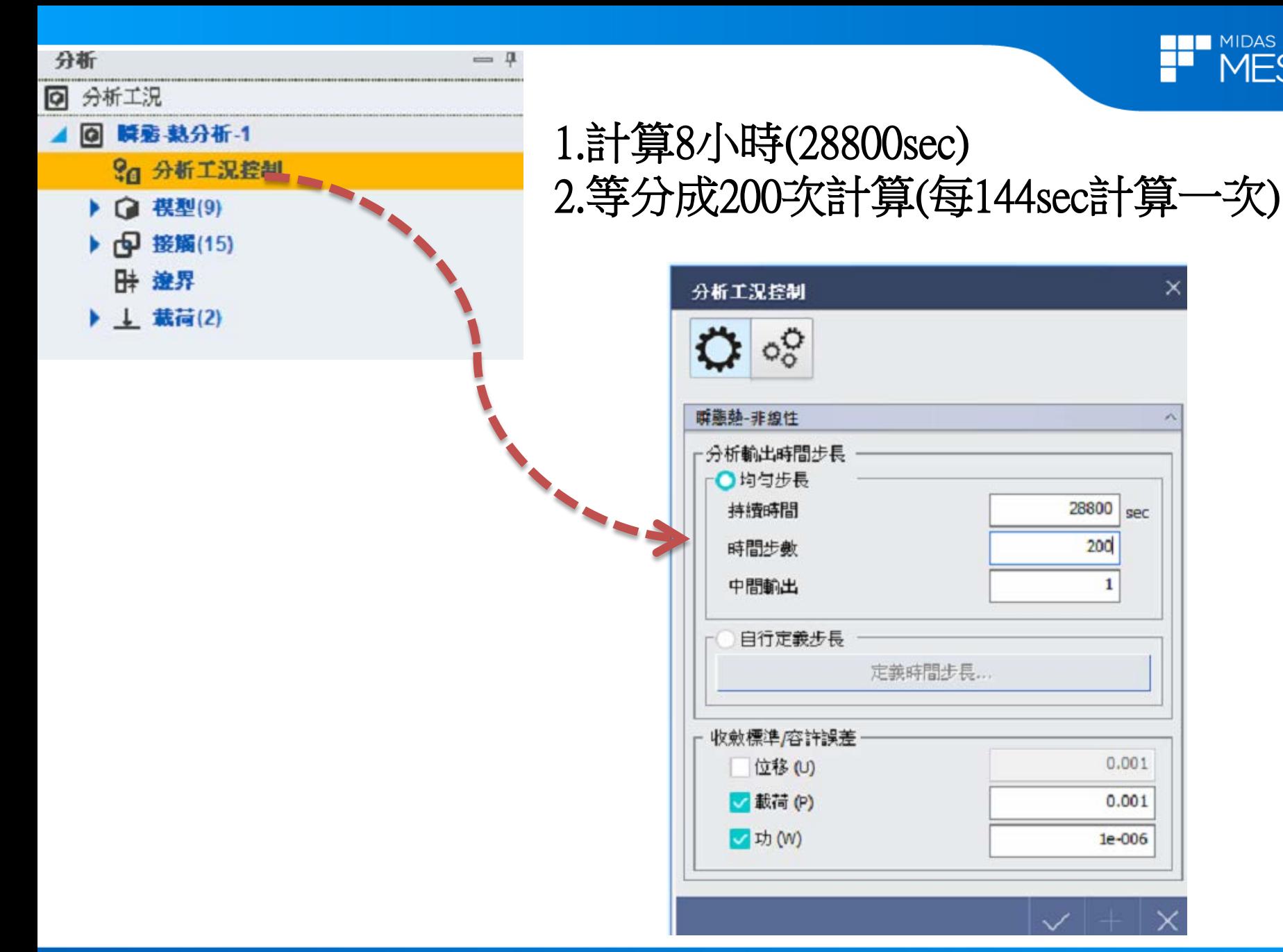

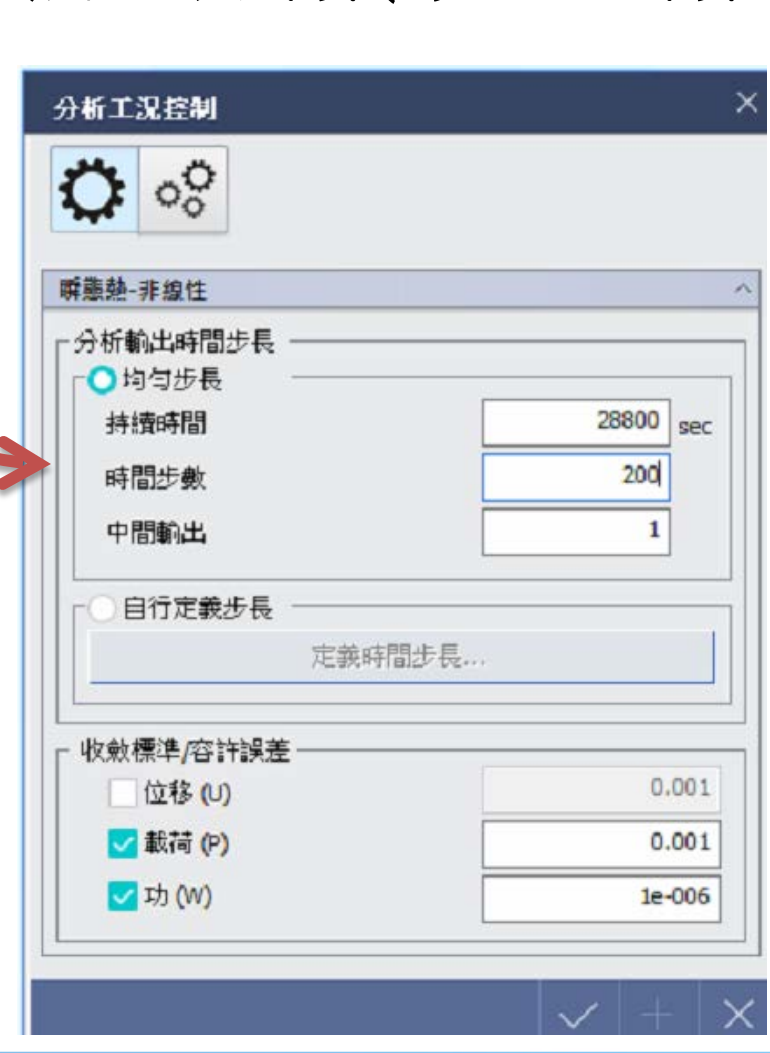

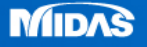

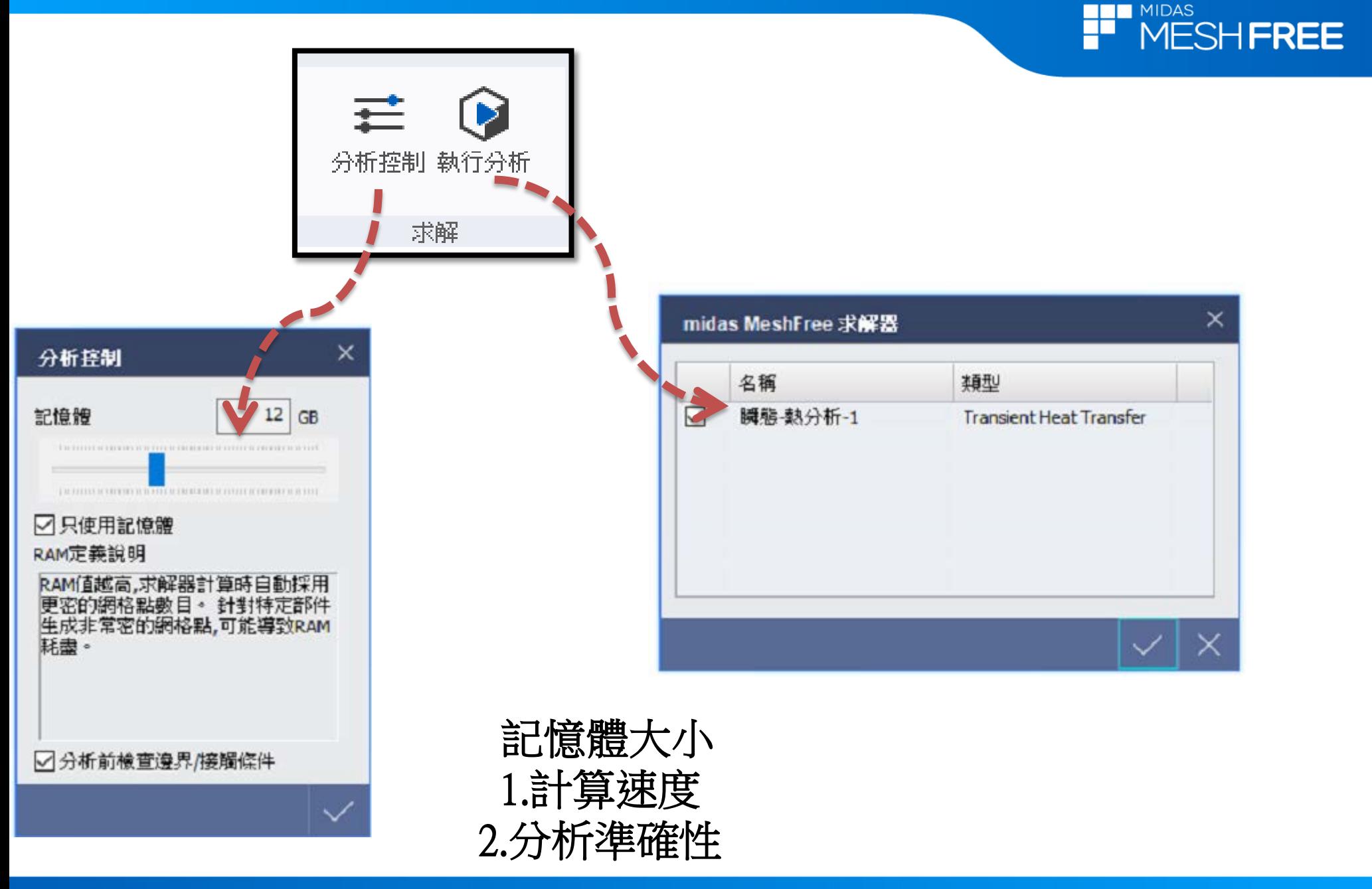

**MIDAS** 

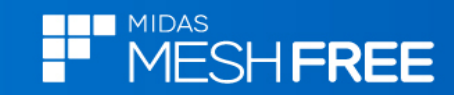

# 匯出計算資訊

**Export Mec File** 

49%

匯出幾何數據...

進行求解

取消

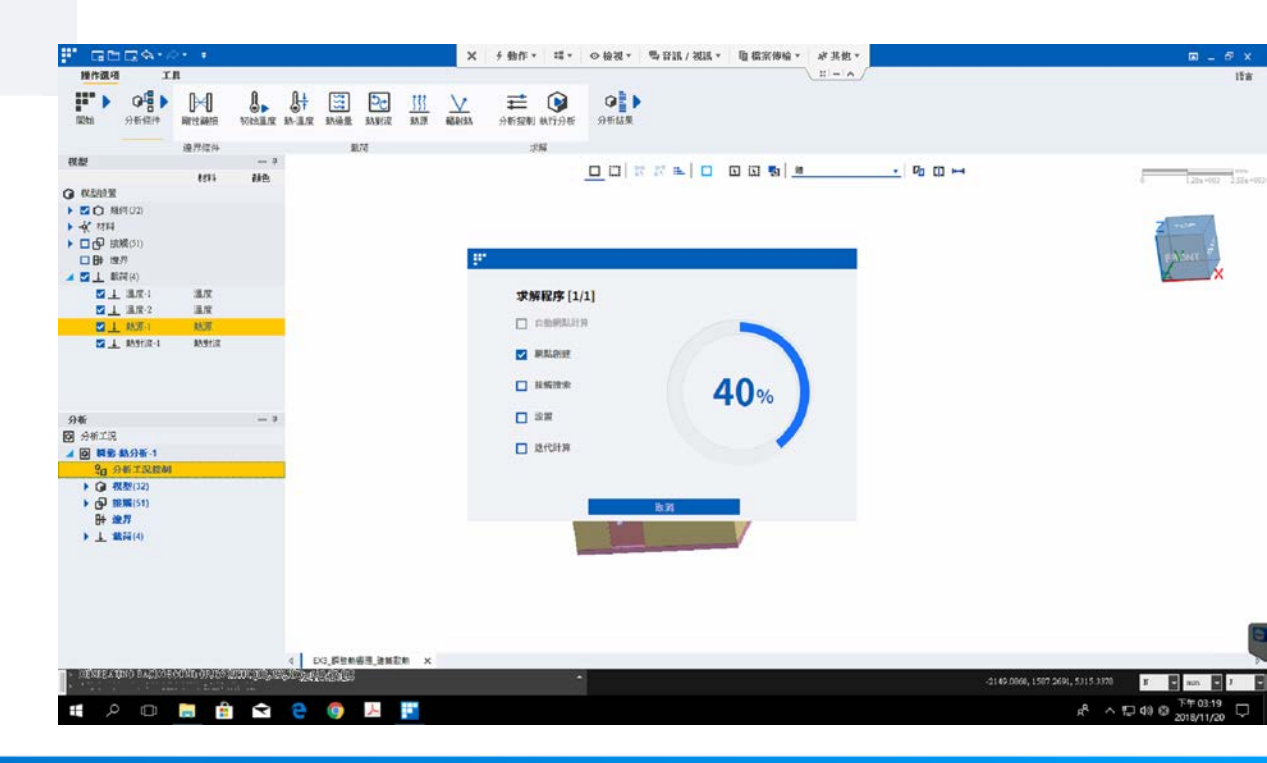

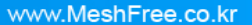

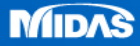

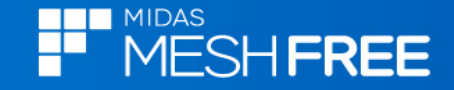

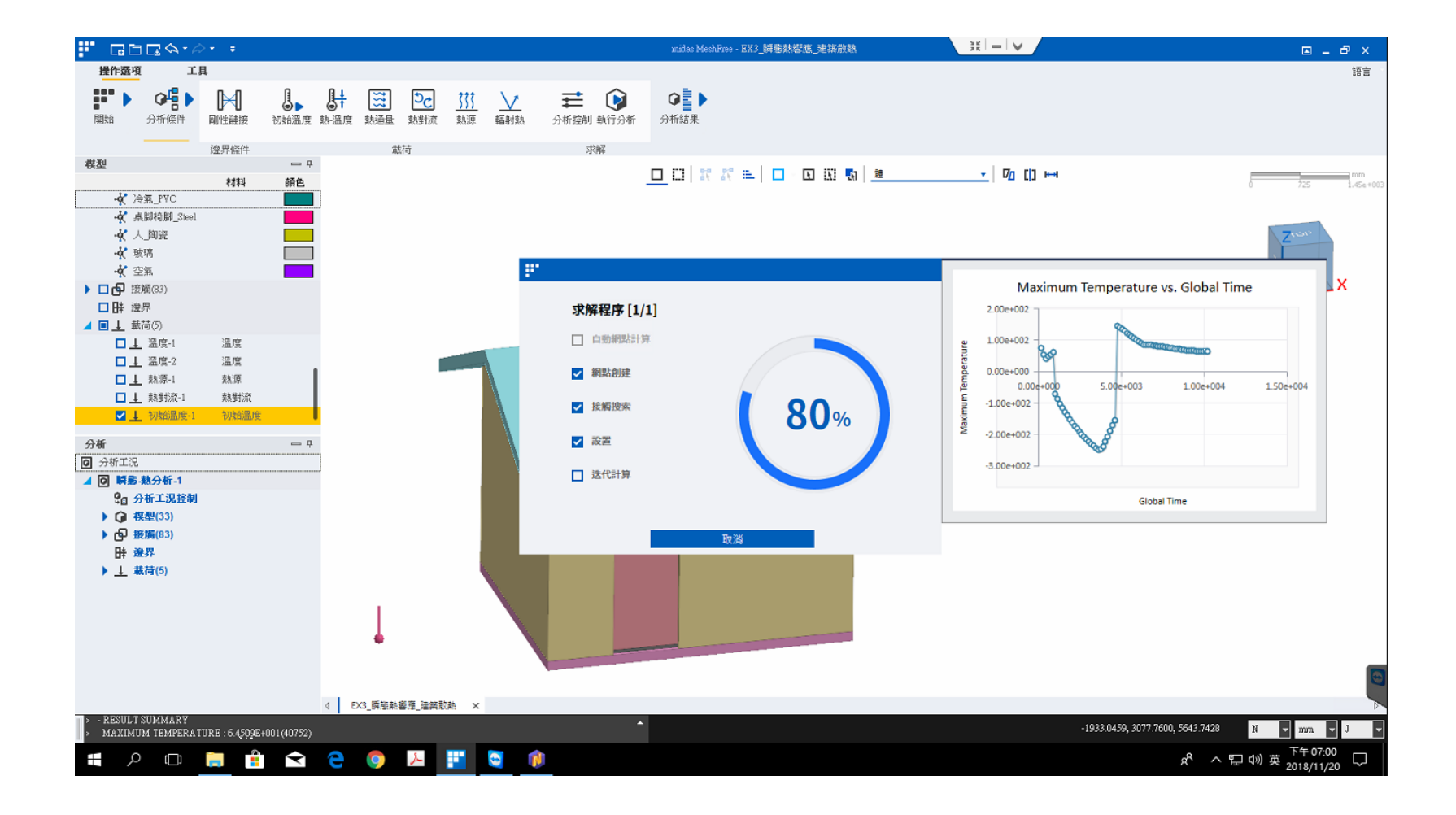

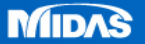

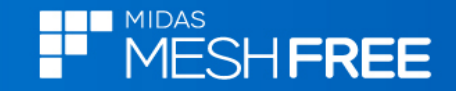

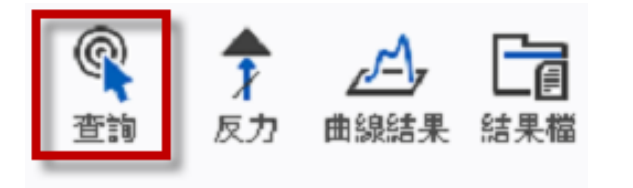

分析結果

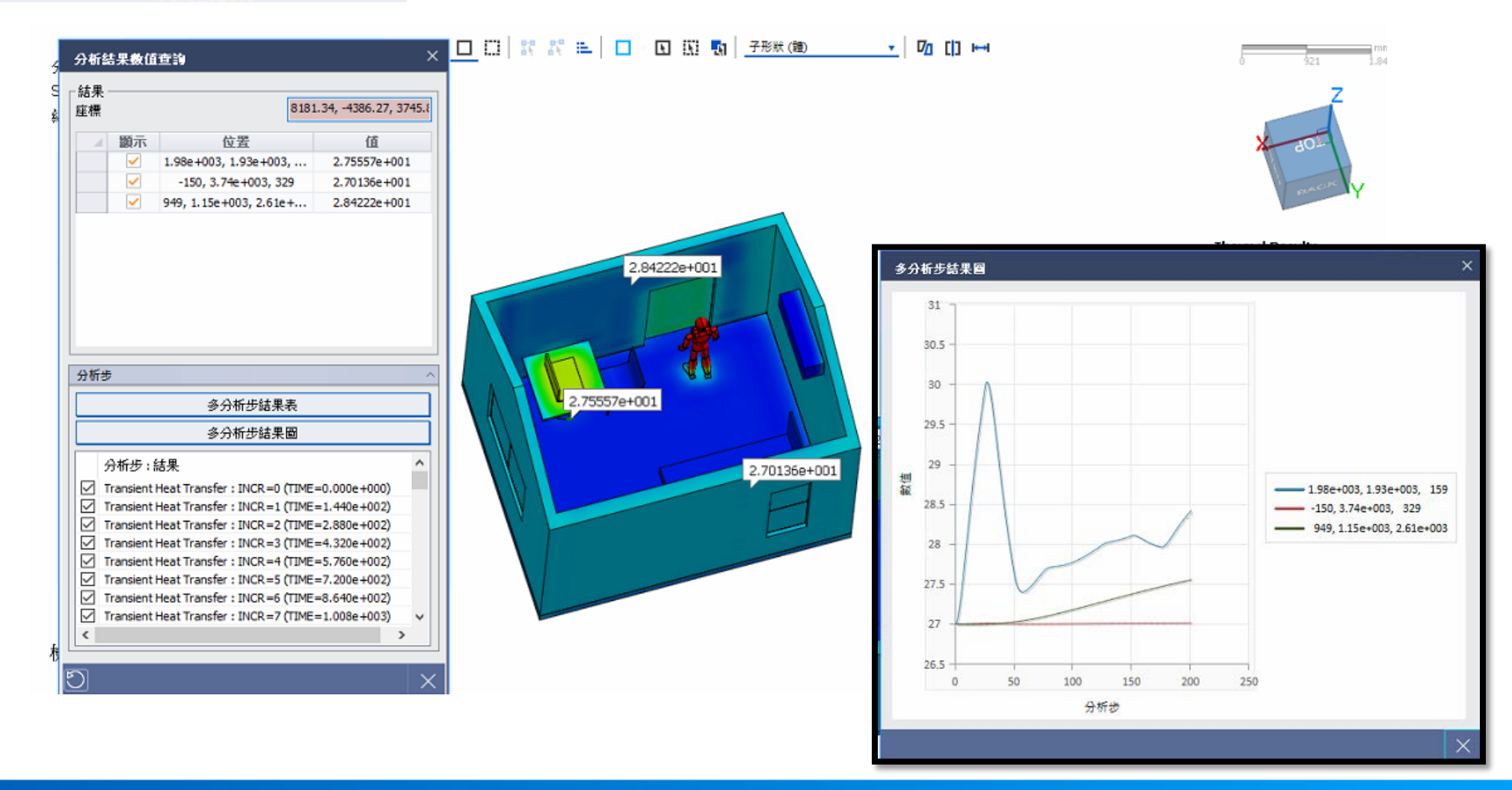